# **SRP\_FastArray\_Insert**

Performs an INSERT on an SRP Fast Array.

## **Syntax**

```
SRP_FastArray_Insert(Handle, Field, Value, SubValue, New)
```
### **Parameters**

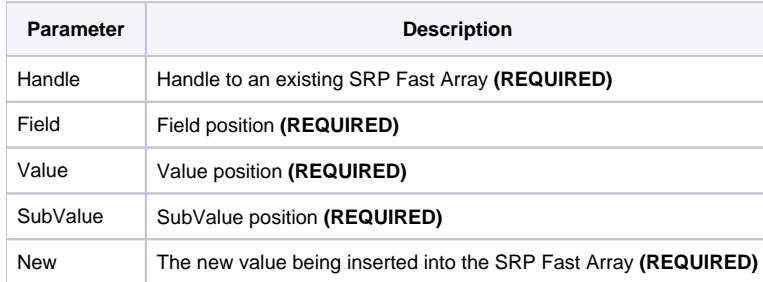

#### Remarks

The SRP\_FastArray\_Insert method mimics the BASIC+ Insert function and works exactly the same way. Provide the new value you want to insert and pass the Field, Value, and Subvalue positions. To insert a field, set Value and SubValue to 0. To insert a value, set SubValue to 0. You can also use -1 to append the new value to the end of the given position(s).

**IMPORTANT**: You should always release the handle to an SRP Fast Array when you no longer need it by calling [SRP\\_FastArray\\_Release](https://wiki.srpcs.com/display/SRPUtilities/SRP_FastArray_Release).

#### Examples

```
// Create an empty fast array
Handle = SRP_FastArray_Create()
// Insert several values
SRP_FastArray_Insert(Handle, 1, 2, 0, "ABC":@SVM:"DEF")
SRP_FastArray_Insert(Handle, 2, 0, 0, "EFG")
SRP_FastArray_Insert(Handle, 3, 1, 7, "HIJ")
```
The final variable looks like this:

<1> <1, 1>  $<1, 2>$  <1, 2, 1> ABC <1, 2, 2> DEF <2> EFG <3>  $<\!3$  ,  $\;$   $\;$   $\!1\!>$  <3, 1, 1> <3, 1, 2> <3, 1, 3> <3, 1, 4> <3, 1, 5> <3, 1, 6>